, tushu007.com<br>+Ac>>

## <<Visual Basic

 $<<$ Visual Basic  $+$ Access 2007  $>$ 13 ISBN 9787302277651 10 ISBN 7302277656 出版时间:2012-2

PDF

## http://www.tushu007.com

, tushu007.com<br>+Ac>>

<<Visual Basic

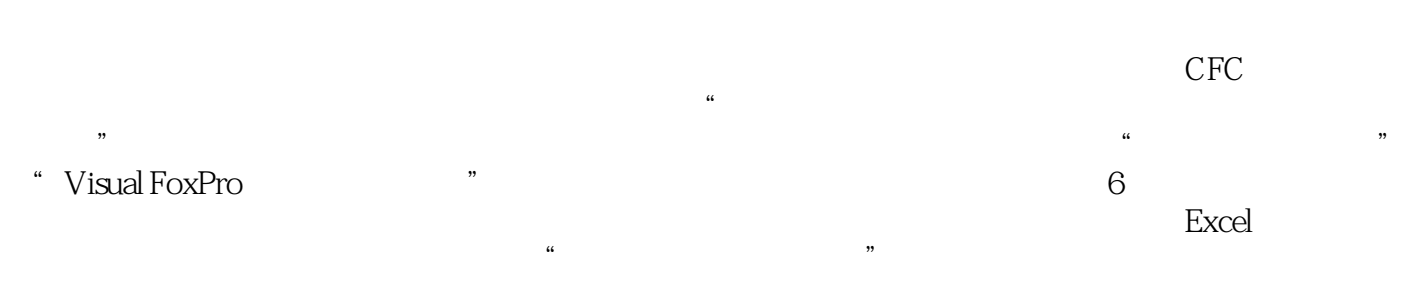

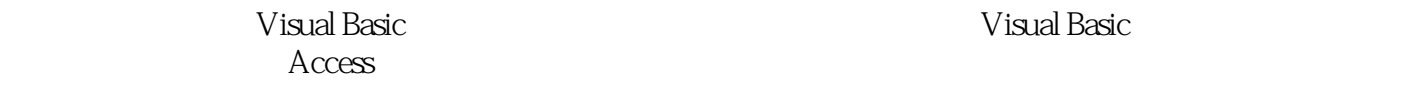

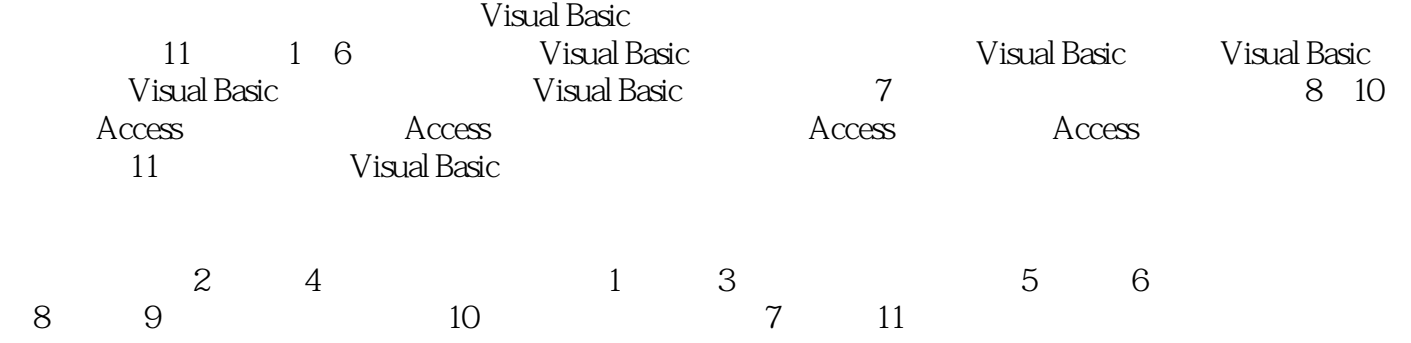

 $2011$   $10$ 

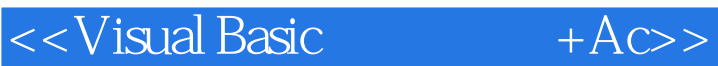

, tushu007.com

## Visual Basic Access 2007 Visual Basic Access Visual Basic程序设计 Access 2007数据库应用系统开发案例教程》以数据库应用开发为主线,介绍Visual Basic编程、数据库基础知识、Access应用基本知识以及使用Visual Basic开发Access应用,每章配有较为 Visual Basic Access 2007

 $<<$ Visual Basic  $+A$ c>>

1 Visual Basic 1.1 Visual Basic 1.1.1 Visual Basic 1.1.2 Visual Basic 1.1.3 Visual Basic 1.2 Visual Basic the 1.3 VB 1.3.1 1.3.2 and 1.3.2 and 1.3.2 and 1.3.2 and 1.3.2 and 1.3.2 and 1.3.2 and 1.3.2 and 1.3.2 and 1.3.2 and 1.3.2 and 1.3.2 and 1.3.2 and 1.3.2 and 1.3.2 and 1.3.2 and 1.3.2 and 1.3.2 and 1. 1.3.3 1.4 Visual Basic 1.5 1.5.1 1.5.2 1.5.3 MDI 1 2 Visual Basic 2.1  $2.2$   $2.2$   $2.2$   $2.3$   $2.4$   $2.41$   $2.42$  $243$  2.44  $25$  2.3  $31$   $32$   $321$   $322$   $323$ 3.3 Print 3.4 3.4.1 3.4.2 3.4.3 3.4.4 3.5  $3.5.1$   $3.5.2$   $3.4$   $4.1$   $4.1.1$  $41.2$   $41.3$   $42$   $43$   $431$  $4.32 \t 4.4 \t 4.41 \t 4.42 \t 4.5 \t 4.6$ 5 5.1 5.1.1 For…Next 5.1.2 Do…Loop 5.1.3  $52$   $53$   $531$   $532$   $533$   $54$  $55$   $551$   $552$   $56$  Visual Basic 6.1 Visual Basic 6.1.1 Sub 6.1.2 Function 6.1.3 6.1.4 6.2  $621$   $622$   $623$   $63$   $631$  $6.32$  6.3.2 and 6 7 3.1  $6.7$  3.1  $7.1.1$   $7.1.2$   $7.2$   $7.2.1$ 7.2.2 数据模型的分类 7.3 关系模型 7.4 Access 2007概述 7.4.1 Access 2007简介 7.4.2 Access 2007的数据库对 7.4.3 Access 7.5 7.5 1 7.5.2 2  $7.5.3$   $7.5.4$   $7.5.5$   $7.5.6$   $7.5.7$   $7.5.8$ 7.6 7 8 81 Access 8.1.1 Access 8.1.2 Access 8.2 8.2.1 Access 8.2.2 Access 8.2.3 8.3 8.3.1 8.3.2 8.4  $841$   $842$   $843$   $89$   $91$   $91.1$  $9.1.2$   $9.2$   $9.2.1$   $9.2.2$   $9.2.3$  $9.3$   $9.31$   $9.32$   $9.33$  $9.4$   $9.5$   $9.51$   $9.52$   $9.53$   $9.54$ 9.6 SQL 9.6.1 SELECT 9.6.2 9 10 10.1  $10.11$   $10.1.2$   $10.1.3$   $10.1.4$  $10.1.5$  10.1.6  $10.16$  10.2  $10.2$   $10.2.2$  $10.23$  10.2.4  $10.2.5$  10.3 10 11 Visual Basic 11.1 11.1 11.2 ADO Data 11.2 1 ADO Data控件的常用属性 11.2.2 ADO Data控件的常用方法和事件 11.2.3 ADO Data控件的Recordset对象 11.3 11.31 11.32 ActiveX 11.4 ADO 11.5  $11.51$   $11.52$   $11.6$   $11$ 

, tushu007.com<br>+Ac>>

 $<<$ Visual Basic

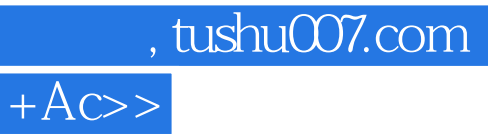

<<Visual Basic

Visual Basic + Access 2007

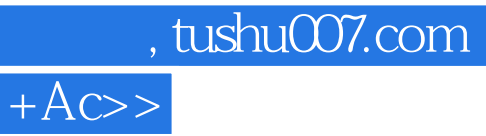

<<Visual Basic

本站所提供下载的PDF图书仅提供预览和简介,请支持正版图书。

更多资源请访问:http://www.tushu007.com